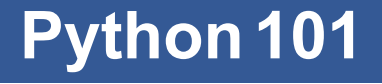

CS*101* lec09

### Data Pipeline

2019-10-16

quiz: quiz09 due on Thurs 17/10 lab: lab05 on Fri 18/10 hw: hw05 due Wed 23/10 exam: exam02 coming soon....

Need help to reconfirm:

- 4 students got 0 for lab01
- 8 students got 0 for lab02
- 7 students got 0 for lab03

### **Roadmap**

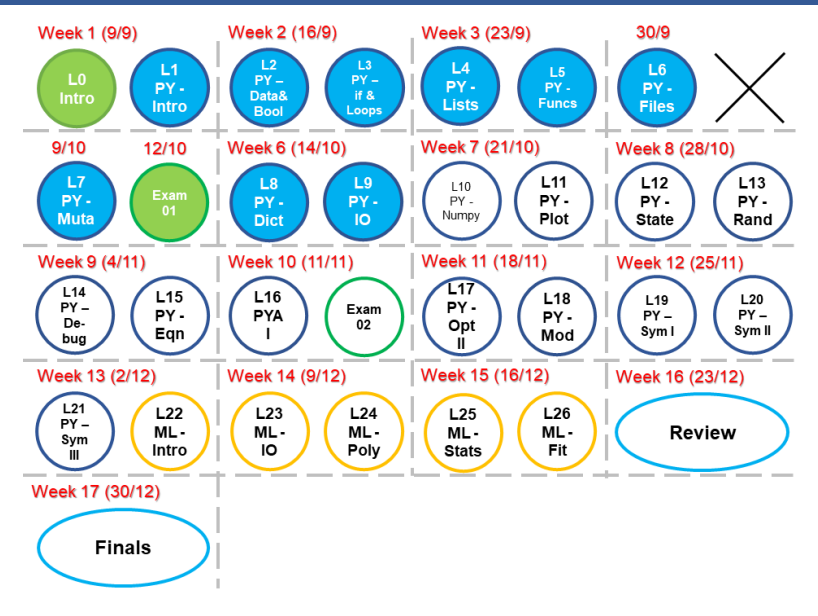

- A. Articulate how the data pipeline transforms inputs into outputs. =>related to **lec06 Files**
- B. Access spreadsheet data in  $_{\rm{csv}}$  files using the DictReader tool. =>related to **lec08 Dict**
- C. Retrieve and parse Internet-based data using requests.

# **dict Recap**

### **dict construction**

```
myD0 = { 'Weiwei':4, (1, 2):2, 'Nancy': [6, 3,
4]}
myD1 = { 'One':1, 2:2.0, True: 6}
myD2 = \{ 1.0:4, '2':2, [2, 4]: 6 \}myD3 = \{ 1: {2:{}'Two{'} , 3:{}'Three{'} \} , '2': {2: [2,4], 4:'Four'}, 6:'6'}
Which of the above is or are invalid?
```
### **dict construction**

```
myD0 = { 'Weiwei':4, (1, 2):2, 'Nancy': [6, 3,
4]}
myD1 = { 'One':1, 2:2.0, True: 6}
myD2 = { 1.0:4, '2':2, [2, 4]: 6} ⋆⋆⋆
myD3 = { 1:{2:'Two', 3:'Three'}, '2':{2:[2,
4], 4:'Four'}, 6:'6'}
```
Which of the above is or are invalid?

### **dict access**

```
myD1 = { 'One':1, 'Two':2.0, True: 6 }myD3 = { 1:{2:'Two', 3:'Three'}, '2':{'Ten':
[12, 24], 4:'Four'}, 6: '6'}
```
How do you access the value for  $'$   $\text{Two}$  from  $\text{myD1?}$ How do you access the value for  $'$  Ten' from  $mp3$ ? How do you get to the value of  $24$  from  $myD3$ ?

### **dict access**

```
myD1 = { 'One':1, 'Two':2.0, True: 6 }myD3 = { 1:{2:'Two', 3:'Three'}, '2':{'Ten':
[12, 24], 4:'Four'}, 6: '6'}
```

```
How do you access the value for ' Two' from mp1?
How do you access the value for r \text{ Ten} r from \text{myD3?}How do you get to the value of 24 from m_yD3?
Ans:
myD1['Two']
myD3['2']['Ten']
myD3['2']['Ten'][1]
```
## **Sorting a dict**

 $mpD = {$  'Weiwei':4, 'Haoren':2, 'Nancy': 6}

How to sort a dict? There is *NO* built-in sort method, i.e., NO dict.sort().

### **Sorting a dict**

 $myD = \{ 'Weiwei':4, 'Haoren':2, 'Nancy': 6\}$ 

How to sort a dict? There is *NO* built-in sort method, i.e., NO dict.sort().

M1. Use sorted(*iterable*, *key*, *reverse*)

*iterable* - sequence (string, tuple, list) or collection (set, dictionary, frozen set) or any iterator

*key*=some function (Optional) - function that serves as a key for the sort comparison

*reverse*=True/False (Optional) - If true, the sorted list is reversed (i.e., sorted in Descending order)

### **Sorting a dict**

M2.

Write own function! Use .items () and cast it into a list using list( ). Use the method . sort () for this list .sort(*key*, *reverse*) => This method sorts the list in

place

*key*=some function (Optional) - function that serves as a key for the sort comparison

*reverse*=True/False (Optional) - If true, the sorted list is reversed (i.e., sorted in Descending order)

## **Sorting a dict by key**

```
\overline{M1:}
```

```
myD = \{ 'Weiwei':4, 'Haoren':2, 'Nancy': 6}
myD2 = \{\}for apple, pen in sorted(myD.items()):
# first is key, second is value
    print ("%s:%s" % (apple, pen))
```

```
myD2[apple] = pen
```
### **Sorting a dict by key**

```
M1:
```

```
myD = \{ 'Weiwei':4, 'Haoren':2, 'Nancy': 6}
myD2 = { }for apple, pen in sorted(myD.items()):
# first is key, second is value
```

```
print ("%s:%s" % (apple, pen))
myD2[apple] = pen
```
### Ans:

Haoren:2 Nancy:6 Weiwei:4

Question: How will you sort by value using this method?

## **Sorting a dict by value**

### M2:

```
myD = \{ 'Weiwei':4, 'Haoren':2, 'Nancy': 6\}myL2 = []myD2 = \{\}def sortDictAsList( d ):
    apple = list( d.items() )apple.sort( key=lambda x:x[1] )
    return apple
myL2 = sortDictAsList( myD )
for i in myL2:
    myD2[i[0]]=i[1]
```
#### Ans:

### **Sorting a dict by value**

```
dict Recap
## Argument comes from appleM2:
   myD = {'Weiwei':4, 'Haoren':2, 'Nancy': 6}
   sortDictAsList( myD )
   def sortDictAsList( d ):
       apple = list( d.items() )apple.sort( key=lambda x:x[1] )
       return apple
   ## list(d.items()) = [('Weivei', 4), ('Haoren', 2),('Nancy',6)]
   ## apple = [('Weivei', 4), ('Haoren', 2),]('Nancy',6)]
   ## apple.sort(key=lambda x:x[1]) uses
         the second argument of each entry to sort ().
```
### **lambda**

lambda is a keyword used for defining a *small* function Used for defining a short function (mostly 1 line) and not going to be used in other places.

 $x =$  lambda  $a : a + 8$  (a is the *argument*,  $a + 8$  is what you want to do) print(x(5)) 13

### **Sorting a dict by value**

```
M2:
myD = \{ 'Weiwei':4, 'Haoren':2, 'Nancy': 6\}myL2 = []myD2 = {}def sortDictAsList( d ):
    apple = list( d.items() )apple.sort( key=lambda x:x[1] )
    return apple
myL2 = sortDictAsList( myD )
for i in myL2:
    myD2[i[0]]=i[1]
Ans:
myL2 = [('Haoren', 2), ('Weiwei', 4), ('Nancy', 6)]myD2 = {'Haoren':2, 'Weiwei':4, 'Nancy':6}
```
<sub>dict Reca</sub>puestion: How will you sort by key using this method?

# **File I/O Recap**

```
myfile = open( 'odyssey.txt' )
text = myfile.read()for l in text.split():
   c = text.count(1)print( l,c )
```
#.split() without input means split at any whitespace What does this code do?

- A Counts all of the lines in 'odyssey.txt'.
- B Counts all of the words in 'odyssey.txt'.
- C Counts all of the characters in 'odyssey.txt'.

```
myfile = open( 'odyssey.txt' )
text = myfile.read()for l in text.split():
    c = \text{text.count}(\ 1)print( l,c )
   What is type of text?
   What is type of text.split()?
   What is type of 1?
   What is contents of c?
```

```
myfile = open( 'odyssey.txt' )
text = myfile.read()
for l in text.split():
    c = text.count(1)print (1, c)
```
What does this code do?

- A Counts all of the lines in 'odyssey.txt'.
- B Counts all of the words in 'odyssey.txt'. \*
- C Counts all of the characters in 'odyssey.txt'.

How can we improve this?

```
myfile = open( 'odyssey.txt' )
text = myfile.read()for l in text.split():
    c = text.count(1)print( l,c )
```
What does this code do?

- A Counts all of the lines in 'odyssey.txt'.
- B Counts all of the words in 'odyssey.txt'. \*
- C Counts all of the characters in 'odyssey.txt'.

How can we improve this? (exclude punctuation, make all lower-case, close the file)

Your try.ipynb is located in

c:\we\chat\Desktop\CS101\VeryEasy\PyFolder\

If you have a file a.txt in c:\we\chat\Desktop\CS101\VeryHard\Exam

What will you put for  $X$  in  $f = open(X, Y, 'r')$ ?

Your try.ipynb is located in

c:\we\chat\Desktop\CS101\VeryEasy\PyFolder\

If you have a file a.txt in c:\we\chat\Desktop\CS101\VeryHard\Exam

```
What will you put for X in f = \text{open}(X, Y, Y')?
Ans:
1. f = open('/we/chat/Desktop/CS101/VeryHard/Exam/a.txt','r')
```

```
Your try.ipynb is located in
```

```
c:\we\chat\Desktop\CS101\VeryEasy\PyFolder\
```

```
If you have a file a.txt in
```

```
c:\we\chat\Desktop\CS101\VeryHard\Exam
```

```
What will you put for X in f = \text{open}(X, Y, Y')?
Ans:
1. f = open('/we/chat/Desktop/CS101/VeryHard/Exam/a.txt','r')
2. f = open('../.. /VeryHard/Exam/a.txt','r')
```
### **2 ways to Open a file**

#Open File M1. myfile = open( 'words.txt' ) #<= string! M2. with open( 'words.txt' ) as myfile:

2nd method to open file designed to provide better error handling and close files automatically after you are done.

## **File workflow: using loop**

```
#Open File
myfile = open( 'words.txt' ) #<= string!
#Do what you want
for line in myfile:
   print( line.title() )
#Close File
myfile.close() # process responsibly
```
## **File workflow: using read()**

```
#Open File
myfile = open( 'words.txt' )
data = myfile.read()#Close File
myfile.close()
#Do what you want
for word in data.split():
   print( word.title() )
```
## **File workflow: using readlines()**

```
#Open File
myfile = open( 'words.txt' )
data = myfile.readlines()
#Close File
myfile.close()
#Do what you want
for line in data():
    print( line.title() )
```
# **File modes**

'r'—read a file 'w'—write to a file

### **File modes**

```
'r'—read a file
```
- 'w'—write to a file
- 'a'—append to a file (optional for CS101)
- 'rb'—read a binary file (optional for CS101)
- 'wb'—write to a binary file (optional for CS101)

```
myfile = open( 'words.txt','w' )
myfile.write( 'Hello, this is a test.' )
myfile.close() # important now!
```
# **Workflow**

# **Input Sources**

## **Input sources**

- 1. From user: input
- 2. From hard drive: open (files) plain text files comma-separated value files  $(csv)$
- 3. From Internet: requests

## **Review: Userinput**

### input:

accepts as argument a message *blocks* (pauses) for the user returns a string

### **Review: Files/open**

#### open:

accepts as argument a file name returns a file data type

file has four useful methods:

```
read()—returns a string
readlines()—returns a list of strings
write()
close()
```
CSV (Comma Separated Values) format is the most common import and export format for spreadsheets and databases

CSV (Comma Separated Values) format is the most common import and export format for spreadsheets and databases

There is *no* "CSV standard"

Defined by the many applications which read and write it.

But, normally, csv files look like spreadsheets with columns separated by commas.

CSV (Comma Separated Values) format is the most common import and export format for spreadsheets and databases There is *no* "CSV standard" Defined by the many applications which read and write it. But, normally, csv files look like spreadsheets with columns separated by commas. Item, Normal, Professor, Student

```
Tea,16,10,11
Coffee,18,12,13
Latte,22,15,16
Chocolate Milk,20,12,5
```
Item, Normal, Professor, Student Tea,16,10,11 Coffee,18,12,13 Latte,22,15,16 Chocolate Milk,20,12,5

> Text files contains your data plus something more... Like where does a line end? What is a tab in a string?

Item, Normal, Professor, Student Tea,16,10,11 Coffee,18,12,13 Latte,22,15,16 Chocolate Milk,20,12,5

> Text files contains your data plus something more... Like where does a line end? What is a tab in a string? There are characters in the text files that indicate these! When they are read into strings, they become:

'\n' - newline, '\r' - carriage return, ' $\setminus t'$  - tab, ' ' - space ... more (these are also known as whitespace)

### **Files/csv format**

#### How to read?

Item, Normal, Professor, Student Tea,16,10,11 Coffee,18,12,13 Latte,22,15,16 Chocolate Milk,20,12,5

There are a few ways to read them:

- 1. readlines() or read()
- 2. csv. reader to store each row as a list (optional)
- 3. the csv. DictReader tool to access components

Commas in . csv can mess things up for split!

## **Files/csv READ**

How do we read a . csv into python?

## **Files/csv READ**

How do we read a . csv into python? Method 1: **lec06 Files** Using  $file$  operations, # assuming that we have a file drinks.csv

```
myfile = open( 'drinks.csv' )
rows = myfile.readlines()
for row in rows:
    print( row.strip() )
myfile.close()
```
### **Files/csv READ**

How do we read a . csv into python? Method 1: **lec06 Files** Using file operations,

# assuming that we have a file drinks.csv

```
myfile = open( 'drinks.csv' )
rows = myfile.readlines()for row in rows:
    print( row.strip() )
myfile.close()
```
### Ans: Print many strings

```
I_{\text{Input Source}}hocolate \text{Milk}, 20, 12, 5''Item, Normal, Professor, Student'
   'Tea,16,10,11'
   'Coffee,18,12,13'
   'Latte,22,15,16'
```
# **Files/csv.reader(...)(optional)**

```
Method 2:
```
myfile.close()

```
import csv
csv.reader(myfile,delimiter=','(optional))
   myfile is the value you returned with open (...)
   delimiter is the separator between the different values
   (optional). Default delimiter=','
myfile = open( 'drinks.csv' )
rows = csv.reader(myfile, delimiter=',')
for row in rows:
    print( row )
```
# **Files/csv.reader(...)(optional)**

```
Method 2:
```

```
import csv
csv.reader(myfile,delimiter=','(optional))
   myfile is the value you returned with open (...)
   delimiter is the separator between the different values.
   Default delimiter=','
```

```
Ans: Print many lists
```

```
['Item', 'Normal', 'Professor', 'Student']
['Tea', '16', '10', '11']
..... (more not shown)
['Chocolate Milk', '20', '12', '5']
```
#### Method 3:

from csv import DictReader DictReader(*myfile*, *fieldnames=[...]* (optional), *delimiter*=',' (optional))  $myfile = file that you return with open (...)$ fieldnames = [...] Optional as the values in the first row of the *myfile* is used. If supplied, values in the first row will be treated as part of the data delimiter = ',' Optional. Default delimiter = ','

#### Method 3: Using DictReader(...)

```
from csv import DictReader
with open('drinks.csv','r') as myfile:
 thisHasData = DictReader(myfile)
  for banana in thisHasData:
      print(banana)
```
### Method 3: Using DictReader(...)

```
from csv import DictReader
with open('drinks.csv','r') as myfile:
  thisHasData = DictReader(myfile)
  for banana in thisHasData:
      print(banana)
```
### Ans: (Many OrderedDict)

```
OrderedDict([('Item', 'Tea'), ('Normal', '16'),
          ('Professor', '10'), ('Student', '11')])
OrderedDict([('Item', 'Coffee'), ('Normal', '18'),
          ('Professor', '12'), ('Student', '13')])
OrderedDict([('Item', 'Latte'), ('Normal', '22'),
          ('Professor', '15'), ('Student', '16')])
OrderedDict([('Item', 'Chocolate Milk'), ('Normal', '20'),
          ('Professor', '12'), ('Student', '5')])
```

```
Method 3: Using DictReader(...)
```

```
from csv import DictReader
with open('drinks.csv','r') as myfile:
 thisHasData = DictReader(myfile)
  for banana in thisHasData:
    print( banana[ 'Item' ], banana[ 'Normal' ],
     banana[ 'Professor' ], banana[ 'Student' ] )
```

```
Method 3: Using DictReader(...)
from csv import DictReader
with open('drinks.csv','r') as myfile:
  thisHasData = DictReader(myfile)
  for banana in thisHasData:
#"1st banana = [('Item', 'Tea'), ('Normal', '16'),
          ('Professor', '10'), ('Student', '11')]"
    print( banana[ 'Item' ], banana[ 'Normal' ],
      banana[ 'Professor' ], banana[ 'Student' ] )
Ans:
Tea 16 10 11
```

```
Method 3: Using DictReader(...)
  for banana in thisHasData:
#2nd banana = [('Item', 'Coffee'), ('Normal', '18'),
          ('Professor', '12'), ('Student', '13')]
    print( banana[ 'Item' ], banana[ 'Normal' ],
      banana[ 'Professor' ], banana[ 'Student' ] )
Ans:
Tea 16 10 11
Coffee 18 12 13
```
### Ans:

#After all the banana

Tea 16 10 11 Coffee 18 12 13 Latte 22 15 16 Chocolate Milk 20 12 5

**Contract Contract** 

```
Method 3: Using DictReader(...) to store as dict
from csv import DictReader
with open('drinks.csv','r') as myfile:
  reader = DictReader(myfile)
  d = \{\}for row in reader:
    d[ row[ 'Item' ] ]=[ row[ 'Normal' ],
      row[ 'Professor' ], row[ 'Student' ] ]
  #here we create dict that has { str:list }
print(d, d['Tea'], d['Latte'][1])
```
### Ans:

```
d = {'Tea': ['16', '10', '11'],
 'Coffee': ['18', '12', '13'],
 'Latte': ['22', '15', '16'],
 'Chocolate Milk': ['20', '12', '5']}
d['Tea'] = ['16', '10', '11']d['Lattice'][1] = 15
```
# **Files/csv WRITE**

How do we write a  $.  $\cos \theta$  using python?$ 

### **Files/csv WRITE**

```
How do we write a .csv using python?
Method 1: Using file operations,
text2write='Item,Normal,Professor,Student\nTea,16,
            10,11\nCoffee,18,12,13\nLatte,22,15,16
             \nChocolate Milk,20,12,5'
myfile = open( 'drinks2.csv','w' )
myfile.write(text2write)
myfile.close()
```
# **Internet Requests**

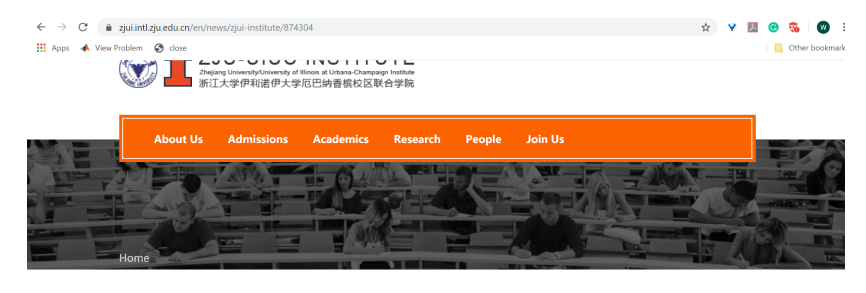

ZJUI held a welcome ceremony for the Class of 2023 09/08/2019

 $\overline{\mathbf{A}}$ 

#### ZJUI held a welcome ceremony for the Class of 2023

09/08/2019

 $\bullet$ 

Cool fall comes, a new cohort arrived on campus. On the afternoon of September 7, Zhejiang University - University of Illinois at Urbana - Champaign Institute (ZJUI) held a welcome ceremony at the International Campus Auditorium. The 207 undergraduate and doctoral freshmen will start their new university life on the international campus.

Prof. Li Erping, Dean of ZJUI, Prof. Philip Krein, Executive Dean, Prof. Ma Hao, Associate Dean, and ZJUI faculty and staffs organized and took participated in the event. Prof. He Lianzhen, Vice President of Zhejiang University and Dean of the International Campus, ZJU, Professor Fu Qiang, Assistant President of Zhejiang University, Secretary of the Party Working Committee and Vice Dean of the International Campus, ZJU, Prof. K.C. Ting, Vice Dean of the International Campus, ZJU, Prof.<br>Philippe Geubelle, Executive Vice Dean of of the Grainger College of Engineering at UIUC, Erhan K Undergraduate Affairs/Chief Advisor, Department of Electrical and Computer Engineering; at UIUC, Anthony Jacobi, Head of Department of Mechanical Science and Engineering at UIUC, David Lange, Representative of Department of Civil and<br>Environmental Engineering, Umberto Ravaioli, Director of Academic Affairs for UIUC-ZJU Partnership, Lap-Chee Residential College, representatives of relevant departments of Zhejiang University, and directors of departments of the International Campus were invited to attend the ceremony. ZJUI undergraduate and doctoral freshmen and their parents, around 400 people in total, participated in the grand event.

#### import requests

requests is a module or library to access server-based resources

This is a complex process! .get() returns a Response data type (but you don't need to know the details about this data type) The ONLY thing you need is the  $text$  text attribute from this data type.

#### import requests

requests is a module or library to access server-based resources

This is a complex process! .get() returns a Response data type (but you don't need to know the details about this data type) The ONLY thing you need is the  $text$  text attribute from this data type.

```
r = requests.get(url)
data = r.text
```
The .text is a string. So all string methods can work on .text

But websites are HTML! A lot stuff mixed together!

We will only access **plain-text** resources. HTML requires *parsing*, which we won't cover. Another possible approach is to inspect the page for structure.

url = 'https://zjui.intl.zju.edu.cn/en/news/zjui-institute/874304'

```
import requests
r = requests.get( url )
```

```
print(r.text)
```
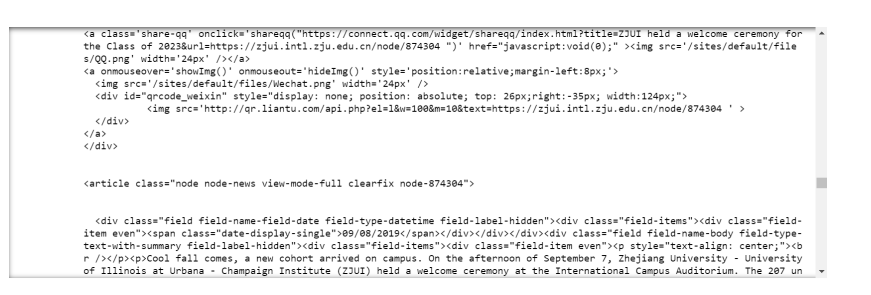

```
import requests
page = requests.get( 'mydataurl.com/data' )
data = ???
```

```
This code should produce a list containing the
comma-separated numbers at the URL. What should replace
the ????
```

```
A text.split(',')
B page.text.split(',')
```
 $C$  text().split(',')

```
D page.text().split(',')
```

```
import requests
page = requests.get( 'mydataurl.com/data' )
data = ???
```
This code should produce a  $list$  containing the comma-separated numbers at the URL. What should replace the ????

```
A text.split(',')
B page.text.split(',') ⋆
```
- $C$  text().split(',')
- D page.text().split(',')

# **Summary**

### **Summary**

- A. How to sort a dictionary
- B. Read: dictreader(), (optional:csv.reader())
- C. Write: .write(), (others available but not for CS101)
- D. Internet: content = requests.get(url)
- E. content.text.... to get the text inside this content